# **graypy Documentation**

*Release 1.2.0*

**Sever Băneșiu, Nathan Klapstein** 

**Aug 05, 2019**

# **CONTENTS:**

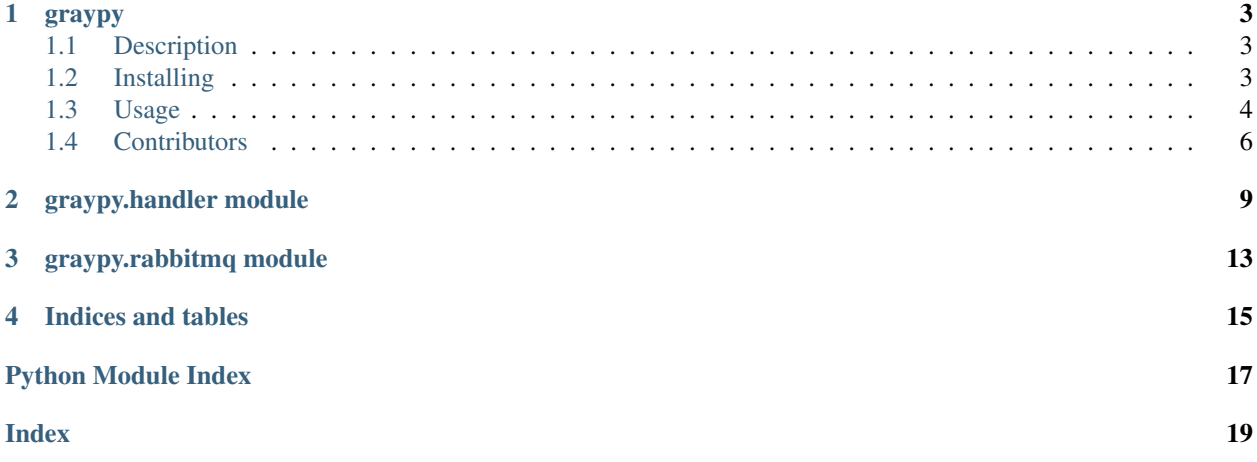

This code is open source, and is [available on GitHub.](https://github.com/severb/graypy)

### **CHAPTER**

### **ONE**

### **GRAYPY**

# <span id="page-6-1"></span><span id="page-6-0"></span>**1.1 Description**

Python logging handlers that send log messages in the Graylog Extended Log Format [\(GELF\)](https://docs.graylog.org/en/latest/pages/gelf.html). graypy supports sending GELF logs to both Graylog2 and Graylog3 servers.

# <span id="page-6-2"></span>**1.2 Installing**

### **1.2.1 Using pip**

Install the basic graypy python logging handlers:

```
pip install graypy
```
Install with requirements for GELFRabbitHandler:

pip install graypy[amqp]

### **1.2.2 Using easy\_install**

Install the basic graypy python logging handlers:

easy\_install graypy

Install with requirements for GELFRabbitHandler:

easy\_install graypy[amqp]

### <span id="page-7-0"></span>**1.3 Usage**

graypy sends GELF logs to a Graylog server via subclasses of the python [logging.Handler](https://docs.python.org/3/library/logging.html#logging.Handler) class.

Below is the list of ready to run GELF logging handlers defined by graypy:

- GELFUDPHandler UDP log forwarding
- GELFTCPHandler TCP log forwarding
- GELFTLSHandler TCP log forwarding with TLS support
- GELFHTTPHandler HTTP log forwarding
- GELFRabbitHandler RabbitMQ log forwarding

### **1.3.1 UDP Logging**

UDP Log forwarding to a locally hosted Graylog server can be easily done with the GELFUDPHandler:

```
import logging
import graypy
my_logger = logging.getLogger('test_logger')
my_logger.setLevel(logging.DEBUG)
handler = graypy.GELFUDPHandler('localhost', 12201)
my_logger.addHandler(handler)
my_logger.debug('Hello Graylog.')
```
### **1.3.2 RabbitMQ Logging**

Alternately, use GELFRabbitHandler to send messages to RabbitMQ and configure your Graylog server to consume messages via AMQP. This prevents log messages from being lost due to dropped UDP packets (GELFUDPHandler sends messages to Graylog using UDP). You will need to configure RabbitMQ with a gelf\_log queue and bind it to the logging.gelf exchange so messages are properly routed to a queue that can be consumed by Graylog (the queue and exchange names may be customized to your liking).

```
import logging
import graypy
my_logger = logging.getLogger('test_logger')
my_logger.setLevel(logging.DEBUG)
handler = graypy.GELFRabbitHandler('amqp://quest:quest@localhost/', exchange='logging.
\rightarrowgelf')
my_logger.addHandler(handler)
my_logger.debug('Hello Graylog.')
```
### **1.3.3 Django Logging**

It's easy to integrate graypy with Django's logging settings. Just add a new handler in your settings.py:

```
LOGGING = {'version': 1,
    # other dictConfig keys here...
    'handlers': {
        'graypy': {
            'level': 'WARNING',
            'class': 'graypy.GELFUDPHandler',
            'host': 'localhost',
            'port': 12201,
        },
    },
    'loggers': {
        'django.request': {
            'handlers': ['graypy'],
            'level': 'ERROR',
            'propagate': True,
        },
    },
}
```
### **1.3.4 Traceback Logging**

By default log captured exception tracebacks are added to the GELF log as full\_message fields:

```
import logging
import graypy
my_logger = logging.getLogger('test_logger')
my_logger.setLevel(logging.DEBUG)
handler = graypy.GELFUDPHandler('localhost', 12201)
my_logger.addHandler(handler)
try:
    puff_the_magic_dragon()
except NameError:
    my_logger.debug('No dragons here.', exc_info=1)
```
### **1.3.5 Default Logging Fields**

By default a number of debugging logging fields are automatically added to the GELF log if available:

- function
- pid
- process\_name
- thread\_name

You can disable automatically adding these debugging logging fields by specifying debugging\_fields=False in the handler's constructor:

handler = graypy.GELFUDPHandler('localhost', 12201, debugging\_fields=False)

### **1.3.6 Adding Custom Logging Fields**

graypy also supports including custom fields in the GELF logs sent to Graylog. This can be done by using Python's [LoggerAdapter](https://docs.python.org/howto/logging-cookbook.html#using-loggeradapters-to-impart-contextual-information) and [Filter](https://docs.python.org/howto/logging-cookbook.html#using-filters-to-impart-contextual-information) classes.

#### **Using LoggerAdapter**

[LoggerAdapter](https://docs.python.org/howto/logging-cookbook.html#using-loggeradapters-to-impart-contextual-information) makes it easy to add static information to your GELF log messages:

```
import logging
import graypy
my_logger = logging.getLogger('test_logger')
my_logger.setLevel(logging.DEBUG)
handler = graypy.GELFUDPHandler('localhost', 12201)
my_logger.addHandler(handler)
my_adapter = logging.LoggerAdapter(logging.getLogger('test_logger'),
                                   {'username': 'John'})
my_adapter.debug('Hello Graylog from John.')
```
#### **Using Filter**

[Filter](https://docs.python.org/howto/logging-cookbook.html#using-filters-to-impart-contextual-information) gives more flexibility and allows for dynamic information to be added to your GELF logs:

```
import logging
import graypy
class UsernameFilter(logging.Filter):
    def __init__(self):
        # In an actual use case would dynamically get this
        # (e.g. from memcache)
       self.username = 'John'
    def filter(self, record):
        record.username = self.username
        return True
my_logger = logging.getLogger('test_logger')
my_logger.setLevel(logging.DEBUG)
handler = graypy.GELFUDPHandler('localhost', 12201)
my_logger.addHandler(handler)
my_logger.addFilter(UsernameFilter())
my_logger.debug('Hello Graylog from John.')
```
# <span id="page-9-0"></span>**1.4 Contributors**

• Sever Banesiu

- Daniel Miller
- Tushar Makkar
- Nathan Klapstein

### **GRAYPY.HANDLER MODULE**

<span id="page-12-2"></span><span id="page-12-0"></span>Logging Handlers that send messages in Graylog Extended Log Format (GELF)

<span id="page-12-1"></span>**class** graypy.handler.**BaseGELFHandler**(*chunk\_size=1420*, *debugging\_fields=True*, *extra\_fields=True*, *fqdn=False*, *localname=None*, *facility=None*, *level\_names=False*, *compress=True*)

Bases: [logging.Handler](https://docs.python.org/3/library/logging.html#logging.Handler), [abc.ABC](https://docs.python.org/3/library/abc.html#abc.ABC)

Abstract class defining the basic functionality of converting a [logging.LogRecord](https://docs.python.org/3/library/logging.html#logging.LogRecord) into a GELF log. Provides the boilerplate for all GELF handlers defined within graypy.

**\_\_init\_\_**(*chunk\_size=1420*, *debugging\_fields=True*, *extra\_fields=True*, *fqdn=False*, *localname=None*, *facility=None*, *level\_names=False*, *compress=True*) Initialize the BaseGELFHandler.

#### **Parameters**

- **chunk\_size** ([int](https://docs.python.org/3/library/functions.html#int)) Message chunk size. Messages larger than this size will be sent to Graylog in multiple chunks.
- **debugging fields** ([bool](https://docs.python.org/3/library/functions.html#bool)) If [True](https://docs.python.org/3/library/constants.html#True) add debug fields from the log record into the GELF logs to be sent to Graylog.
- **extra\_fields** ([bool](https://docs.python.org/3/library/functions.html#bool)) If [True](https://docs.python.org/3/library/constants.html#True) add extra fields from the log record into the GELF logs to be sent to Graylog.
- **fgdn** ([bool](https://docs.python.org/3/library/functions.html#bool)) If [True](https://docs.python.org/3/library/constants.html#True) use the fully qualified domain name of localhost to populate the host GELF field.
- **localname** ([str](https://docs.python.org/3/library/stdtypes.html#str) or [None](https://docs.python.org/3/library/constants.html#None)) If specified and fqdn is [False](https://docs.python.org/3/library/constants.html#False), use the specified hostname to populate the host GELF field.
- **facility**  $(str)$  $(str)$  $(str)$  If specified, replace the facility GELF field with the specified value. Also add a additional logger GELF field containing the LogRecord.name.
- **level\_names** ([bool](https://docs.python.org/3/library/functions.html#bool)) If [True](https://docs.python.org/3/library/constants.html#True) use python logging error level name strings instead of syslog numerical values.
- **compress** ([bool](https://docs.python.org/3/library/functions.html#bool)) If [True](https://docs.python.org/3/library/constants.html#True) compress the GELF message before sending it to the Graylog server.

#### **makePickle**(*record*)

Convert a [logging.LogRecord](https://docs.python.org/3/library/logging.html#logging.LogRecord) into bytes representing a GELF log

Parameters record (logging. LogRecord) – logging. LogRecord to convert into a GELF log.

Returns bytes representing a GELF log.

Return type [bytes](https://docs.python.org/3/library/stdtypes.html#bytes)

#### <span id="page-13-1"></span>**class** graypy.handler.**ChunkedGELF**(*message*, *size*) Bases: [object](https://docs.python.org/3/library/functions.html#object)

Class that chunks a message into a GELF compatible chunks

**\_\_init\_\_**(*message*, *size*)

Initialize the ChunkedGELF message class

#### **Parameters**

- **message** ([bytes](https://docs.python.org/3/library/stdtypes.html#bytes)) The message to chunk.
- **size** ([int](https://docs.python.org/3/library/functions.html#int)) The size of the chunks.

**encode**(*sequence*, *chunk*)

#### **message\_chunks**()

```
class graypy.handler.GELFHTTPHandler(host, port=12203, compress=True, path='/gelf ', time-
```
*out=5*, *\*\*kwargs*) Bases: [graypy.handler.BaseGELFHandler](#page-12-1)

#### GELF HTTP handler

**\_\_init\_\_**(*host*, *port=12203*, *compress=True*, *path='/gelf '*, *timeout=5*, *\*\*kwargs*) Initialize the GELFHTTPHandler

#### **Parameters**

- **host**  $(str)$  $(str)$  $(str)$  GELF HTTP input host.
- **port** ([int](https://docs.python.org/3/library/functions.html#int)) GELF HTTP input port.
- **compress** ([bool](https://docs.python.org/3/library/functions.html#bool)) If [True](https://docs.python.org/3/library/constants.html#True) compress the GELF message before sending it to the Graylog server.
- **path** ([str](https://docs.python.org/3/library/stdtypes.html#str)) Path of the HTTP input. (see [http://docs.graylog.org/en/latest/pages/](http://docs.graylog.org/en/latest/pages/sending_data.html#gelf-via-http) [sending\\_data.html#gelf-via-http\)](http://docs.graylog.org/en/latest/pages/sending_data.html#gelf-via-http)
- **timeout** ([int](https://docs.python.org/3/library/functions.html#int)) Number of seconds the HTTP client should wait before it discards the request if the Graylog server doesn't respond.

#### **emit**(*record*)

Convert a logging. LogRecord to GELF and emit it to Graylog via a HTTP POST request

Parameters record (logging. LogRecord) – logging. LogRecord to convert into a GELF log and emit to Graylog via a HTTP POST request.

#### <span id="page-13-0"></span>**class** graypy.handler.**GELFTCPHandler**(*host*, *port=12201*, *\*\*kwargs*)

Bases: [graypy.handler.BaseGELFHandler](#page-12-1), [logging.handlers.SocketHandler](https://docs.python.org/3/library/logging.handlers.html#logging.handlers.SocketHandler)

#### GELF TCP handler

**\_\_init\_\_**(*host*, *port=12201*, *\*\*kwargs*) Initialize the GELFTCPHandler

#### Parameters

- **host**  $(str)$  $(str)$  $(str)$  GELF TCP input host.
- **port** ([int](https://docs.python.org/3/library/functions.html#int)) GELF TCP input port.

<span id="page-14-0"></span>**Attention:** GELF TCP does not support compression due to the use of the null byte  $(\n\setminus 0)$  as frame delimiter.

Thus, handler. GELFTCPHandler does not support setting compress to [True](https://docs.python.org/3/library/constants.html#True) and is locked to [False](https://docs.python.org/3/library/constants.html#False).

**makePickle**(*record*)

Add a null terminator to generated pickles as TCP frame objects need to be null terminated

Parameters record (logging. LogRecord) - logging. LogRecord to create a null terminated GELF log.

Returns Null terminated bytes representing a GELF log.

Return type [bytes](https://docs.python.org/3/library/stdtypes.html#bytes)

**class** graypy.handler.**GELFTLSHandler**(*host*, *port=12204*, *validate=False*, *ca\_certs=None*, *cert-*

*file=None*, *keyfile=None*, *\*\*kwargs*)

Bases: [graypy.handler.GELFTCPHandler](#page-13-0)

GELF TCP handler with TLS support

**\_\_init\_\_**(*host*, *port=12204*, *validate=False*, *ca\_certs=None*, *certfile=None*, *keyfile=None*, *\*\*kwargs*) Initialize the GELFTLSHandler

#### **Parameters**

- **host**  $(str)$  $(str)$  $(str)$  GELF TLS input host.
- **port** ([int](https://docs.python.org/3/library/functions.html#int)) GELF TLS input port.
- **validate** ([bool](https://docs.python.org/3/library/functions.html#bool)) If  $True$ , validate the Graylog server's certificate. In this case specifying ca\_certs is also required.
- **ca\_certs**  $(str)$  $(str)$  $(str)$  Path to CA bundle file.
- **certfile** ([str](https://docs.python.org/3/library/stdtypes.html#str)) Path to the client certificate file.
- **keyfile**  $(str)$  $(str)$  $(str)$  Path to the client private key. If the private key is stored with the certificate, this parameter can be ignored.

### **makeSocket**(*timeout=1*)

Create a TLS wrapped socket

**class** graypy.handler.**GELFUDPHandler**(*host*, *port=12202*, *\*\*kwargs*)

Bases: [graypy.handler.BaseGELFHandler](#page-12-1), [logging.handlers.DatagramHandler](https://docs.python.org/3/library/logging.handlers.html#logging.handlers.DatagramHandler)

#### GELF UDP handler

**\_\_init\_\_**(*host*, *port=12202*, *\*\*kwargs*) Initialize the GELFUDPHandler

#### **Parameters**

- **host**  $(str)$  $(str)$  $(str)$  GELF UDP input host.
- **port** ([int](https://docs.python.org/3/library/functions.html#int)) GELF UDP input port.

**send**(*s*)

Send a pickled string to a socket.

This function no longer allows for partial sends which can happen when the network is busy - UDP does not guarantee delivery and can deliver packets out of sequence.

**CHAPTER**

**THREE**

### **GRAYPY.RABBITMQ MODULE**

<span id="page-16-1"></span><span id="page-16-0"></span>Logging Handler integrating RabbitMQ and Graylog Extended Log Format (GELF)

```
class graypy.rabbitmq.ExcludeFilter(name)
```
Bases: [logging.Filter](https://docs.python.org/3/library/logging.html#logging.Filter)

A subclass of [logging.Filter](https://docs.python.org/3/library/logging.html#logging.Filter) which should be instantiated with the name of the logger which, together with its children, will have its events excluded (filtered out)

**\_\_init\_\_**(*name*) Initialize the ExcludeFilter

> **Parameters name** ([str](https://docs.python.org/3/library/stdtypes.html#str)) – Name to match for within a logging. LogRecord's name field for filtering.

#### **filter**(*record*)

Determine if the specified record is to be logged.

Is the specified record to be logged? Returns 0 for no, nonzero for yes. If deemed appropriate, the record may be modified in-place.

```
class graypy.rabbitmq.GELFRabbitHandler(url, exchange='logging.gelf ', ex-
                                          change_type='fanout', virtual_host='/', rout-
                                          ing_key=", **kwargs)
    graypy.handler.BaseGELFHandlerlogging.handlers.SocketHandler
```
RabbitMQ / GELF handler

Note: This handler ignores all messages logged by amqplib.

```
__init__(url, exchange='logging.gelf ', exchange_type='fanout', virtual_host='/', routing_key=",
           **kwargs)
```
Initialize the GELFRabbitHandler

**Parameters** 

- **url** ([str](https://docs.python.org/3/library/stdtypes.html#str)) RabbitMQ URL (ex: amqp://guest:guest@localhost:5672/)
- **exchange**  $(str)$  $(str)$  $(str)$  RabbitMQ exchange. A queue binding must be defined on the server to prevent GELF logs from being dropped.
- **exchange\_type**  $(str)$  $(str)$  $(str)$  RabbitMQ exchange type.
- **virtual\_host** ([str](https://docs.python.org/3/library/stdtypes.html#str)) –
- **routing\_key** ([str](https://docs.python.org/3/library/stdtypes.html#str)) –

#### **makePickle**(*record*)

Convert a [logging.LogRecord](https://docs.python.org/3/library/logging.html#logging.LogRecord) into bytes representing a GELF log

<span id="page-17-0"></span>Parameters *record* (*[logging.LogRecord](https://docs.python.org/3/library/logging.html#logging.LogRecord)*) – logging.LogRecord to convert into a GELF log.

Returns bytes representing a GELF log.

#### Return type [bytes](https://docs.python.org/3/library/stdtypes.html#bytes)

#### **makeSocket**(*timeout=1*)

A factory method which allows subclasses to define the precise type of socket they want.

**class** graypy.rabbitmq.**RabbitSocket**(*cn\_args*, *timeout*, *exchange*, *exchange\_type*, *routing\_key*) Bases: [object](https://docs.python.org/3/library/functions.html#object)

**\_\_init\_\_**(*cn\_args*, *timeout*, *exchange*, *exchange\_type*, *routing\_key*) Initialize self. See help(type(self)) for accurate signature.

#### **close**()

Close the connection to the RabbitMQ socket

**sendall**(*data*)

### **CHAPTER**

# **FOUR**

# **INDICES AND TABLES**

- <span id="page-18-0"></span>• genindex
- modindex

# **PYTHON MODULE INDEX**

# <span id="page-20-0"></span>g

graypy.handler, [9](#page-12-0) graypy.rabbitmq, [13](#page-16-0)

# **INDEX**

# <span id="page-22-0"></span>Symbols

\_\_init\_\_() (*graypy.handler.BaseGELFHandler method*), [9](#page-12-2) \_\_init\_\_() (*graypy.handler.ChunkedGELF method*), [10](#page-13-1) \_\_init\_\_() (*graypy.handler.GELFHTTPHandler method*), [10](#page-13-1) \_\_init\_\_() (*graypy.handler.GELFTCPHandler method*), [10](#page-13-1) \_\_init\_\_() (*graypy.handler.GELFTLSHandler method*), [11](#page-14-0) \_\_init\_\_() (*graypy.handler.GELFUDPHandler method*), [11](#page-14-0) \_\_init\_\_() (*graypy.rabbitmq.ExcludeFilter method*), [13](#page-16-1) \_\_init\_\_() (*graypy.rabbitmq.GELFRabbitHandler*

*method*), [13](#page-16-1)

\_\_init\_\_() (*graypy.rabbitmq.RabbitSocket method*), [14](#page-17-0)

# B

BaseGELFHandler (*class in graypy.handler*), [9](#page-12-2)

# $\mathcal{C}$

ChunkedGELF (*class in graypy.handler*), [9](#page-12-2) close() (*graypy.rabbitmq.RabbitSocket method*), [14](#page-17-0)

# E

emit() (*graypy.handler.GELFHTTPHandler method*), [10](#page-13-1)

encode() (*graypy.handler.ChunkedGELF method*), [10](#page-13-1) ExcludeFilter (*class in graypy.rabbitmq*), [13](#page-16-1)

# F

filter() (*graypy.rabbitmq.ExcludeFilter method*), [13](#page-16-1)

# G

GELFHTTPHandler (*class in graypy.handler*), [10](#page-13-1) GELFRabbitHandler (*class in graypy.rabbitmq*), [13](#page-16-1) GELFTCPHandler (*class in graypy.handler*), [10](#page-13-1) GELFTLSHandler (*class in graypy.handler*), [11](#page-14-0)

GELFUDPHandler (*class in graypy.handler*), [11](#page-14-0) graypy.handler (*module*), [9](#page-12-2) graypy.rabbitmq (*module*), [13](#page-16-1)

### M

- makePickle() (*graypy.handler.BaseGELFHandler method*), [9](#page-12-2)
- makePickle() (*graypy.handler.GELFTCPHandler method*), [11](#page-14-0)
- makePickle() (*graypy.rabbitmq.GELFRabbitHandler method*), [13](#page-16-1)
- makeSocket() (*graypy.handler.GELFTLSHandler method*), [11](#page-14-0)

makeSocket() (*graypy.rabbitmq.GELFRabbitHandler method*), [14](#page-17-0)

message\_chunks() (*graypy.handler.ChunkedGELF method*), [10](#page-13-1)

# R

RabbitSocket (*class in graypy.rabbitmq*), [14](#page-17-0)

# S

```
send() (graypy.handler.GELFUDPHandler method),
        11
```
sendall() (*graypy.rabbitmq.RabbitSocket method*), [14](#page-17-0)